## **Solutions des exercices pour la semaine du 11 janvier 2021 T.P. du jeudi 14 janvier : exercices 3d), 4a), 4b) et exemple 3.2.5 du résumé 1**

**Problème 3d)** Résolution d'équations et la fonction LambertW. Trouvez toutes les solutions réelles de l'équation  $e^{3x} = x^2 + 6x + 9$ .

**Solution**. La figure 1 montre une saisie d'écran Nspire qui indique qu'on aura 3 solutions. La partie inférieure droite prépare le terrain pour utiliser LambertW.

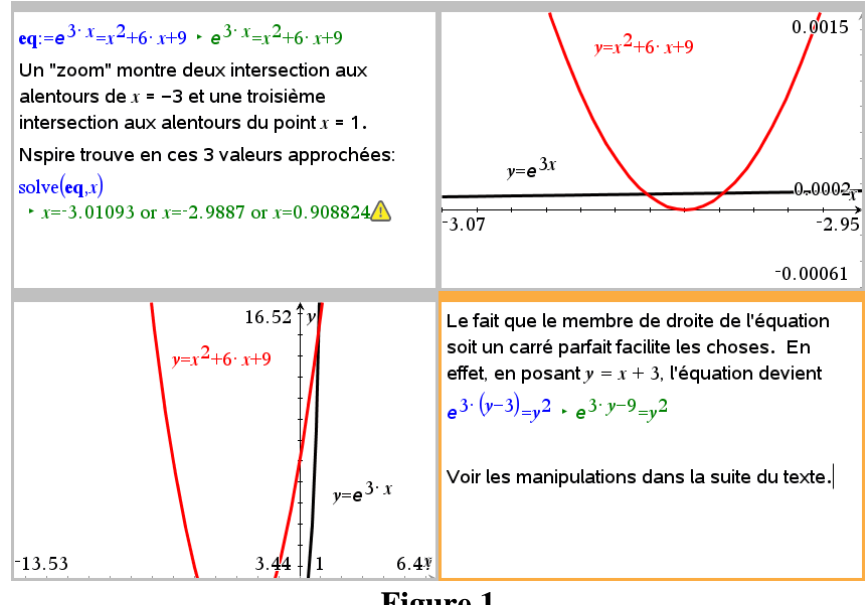

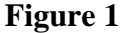

Le changement de variable  $y = x + 3$  transforme donc l'équation en  $e^{3y}e^{-9} = y^2$ . En prenant la racine carrée de chaque côté, on a  $e^{3y/2}e^{-9/2} = \pm y \Leftrightarrow -\frac{3}{2}ye^{-3y/2} = \pm \frac{3}{2}e^{-9/2}$ .  $e^{3y/2}e^{-9/2} = \pm y \Leftrightarrow -\frac{9}{2}ye^{-3y/2} = \pm \frac{9}{2}e^{-y}$ Remarquons que  $-\frac{1}{2}e^{-9/2} < 0$ . 2 *e e*  $-\frac{1}{2} < -\frac{3}{2}e^{-9/2} < 0$ . Par conséquent, on a  $y = -\frac{2}{3}$ LambertW $\left(0, \frac{3}{2}e^{-9/2}\right), -\frac{2}{3}$ LambertW $\left(0, -\frac{3}{2}e^{-9/2}\right), -\frac{2}{3}$ LambertW $\left(-1, -\frac{3}{2}e^{-9/2}\right)$ .  $=-\frac{2}{3}$ LambertW $\left(0,\frac{2}{2}e^{-9/2}\right),-\frac{2}{3}$ LambertW $\left(0,-\frac{2}{2}e^{-9/2}\right),-\frac{2}{3}$ LambertW $\left(-1,-\frac{2}{2}e^{-9/2}\right)$ 

En retournant à « *x* », on a donc les trois réponses suivantes :

x= $\frac{-2}{3}$ · kit\_ets\_mb\lambertw  $\left(0, \frac{3}{2} \cdot e^{\frac{-9}{2}}\right)$ -3 · x=-3.01093<br>x= $\frac{-2}{3}$ · kit\_ets\_mb\lambertw  $\left(0, \frac{-3}{2} \cdot e^{\frac{-9}{2}}\right)$ -3 · x=-2.9887<br>x= $\frac{-2}{3}$ · kit\_ets\_mb\lambertw  $\left(1, \frac{-3}{2} \cdot e^{\frac{-9}{2}}\right)$ -3 · x= **Figure 2**

**Problème 4a)** Trouvez les solutions réelles du système suivant par la méthode du point fixe (s'aider de graphiques 2D implicites ou 3D afin d'avoir un point de départ) :

$$
\begin{cases}\n x-1 = \frac{1}{1 + (x + y)^4} \\
 y-3 = \frac{1}{1 + (x - y)^4}\n\end{cases}
$$

**Solution**. Pour tracer chacune des deux courbes, un plotteur implicite 2D est requis mais heureusement (si l'on utilise Nspire), les équations sont équivalentes à des équations polynomiales et voici chacune de ces deux courbes dans une même fenêtre : un point d'intersection semble être aux alentours de (1, 3) :

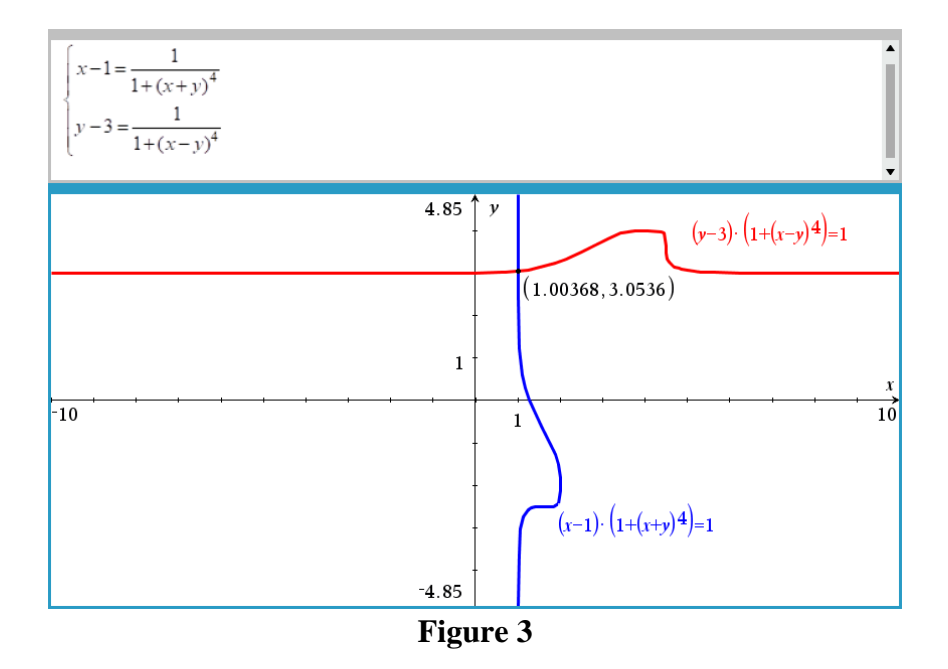

On va appliquer la méthode du point fixe sans vérifier si la valeur absolue du déterminant de la matrice jacobienne du champ vectoriel  $\mathbf{F} : \mathbb{R}^2 \to \mathbb{R}^2$  défini par

$$
\mathbf{F}(x, y) = \left[1 + \frac{1}{1 + (x + y)^4}, \ 3 + \frac{1}{1 + (x - y)^4}\right]
$$

est inférieure à un dans un voisinage du point (1, 3), ce qui est probablement le cas. Le lecteur pourra vérifier que la commande « fsolve » de Maple trouve la solution

$$
\{x = 1.003676746, y = 3.053595699\}.
$$

Dans Npsire -- on a décidé d'afficher plus de décimales dans la figure 4 --, la méthode du point fixe confirme cette réponse:

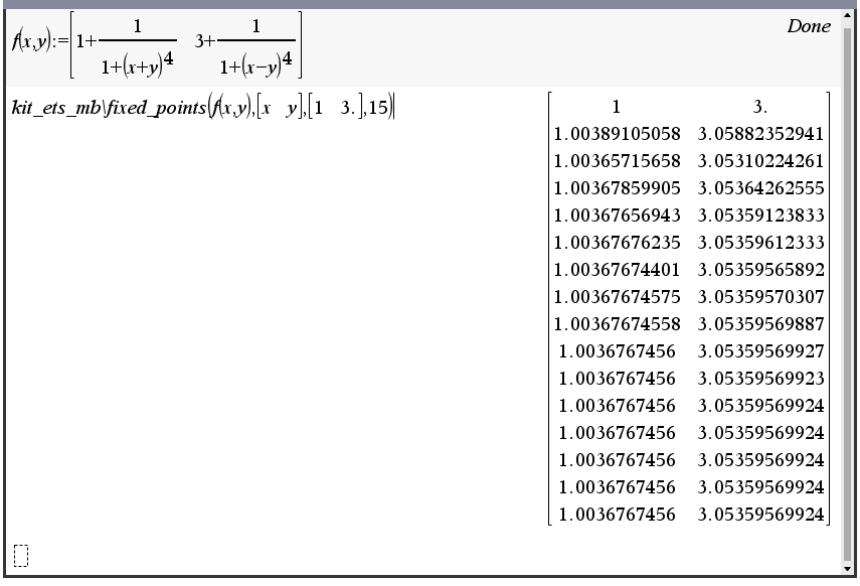

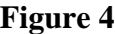

Le lecteur pourra vérifier toutefois que la commande « solve » de Nspire donne plusieurs réponses, toutes à rejeter : cela est sûrement dû au fait que la précision des calculs est limitée à 14 chiffres (même sur la version logicielle).

Remarque : il est toutefois facile de vérifier que le champ vectoriel continu  $\mathbf{F}(x, y)$  envoie un rectangle dans lui-même et que, sur ce rectangle, la valeur absolue du déterminant de sa matrice jacobienne est bien majoré par une constante *K* strictement inférieure à un. En effet, prenons le rectangle  $(\text{carré}) R = \{(x, y) \in \mathbb{R}^2 : 1 \le x \le 2, 3 \le y \le 4\}$ . Si l'on prend un point  $(x, y)$  de ce rectangle, alors puisque  $0 < \frac{1}{1 + (x + y)^4}$  $0 < \frac{1}{1} < 1$  $1 + (x \pm y)$ < —————<  $+(x\pm$ , il est clair que **F** envoie *R*  dans lui-même. En refilant à un calculateur le calcul du déterminant de la matrice jacobienne de **F** en en traçant le graphe du champ scalaire résultant, on pourra se convaincre que la surface est bien comprise entre les deux plans horizontaux  $z = 0$  et  $z = 1$ . Ainsi, quel que soit le point de départ (*a*, *b*) choisi dans R, on aurait eu convergence! En

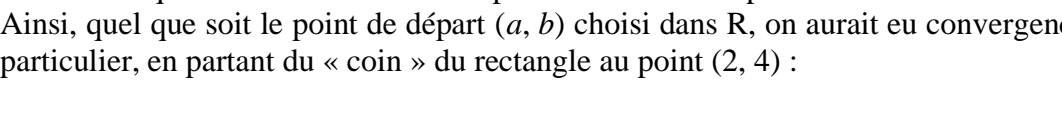

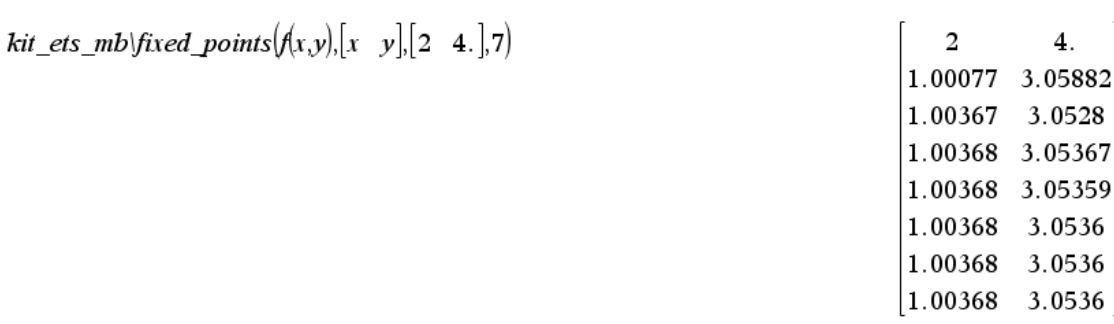

**Figure 5**

 $\Gamma$ 

 $\overline{4}$ .

**Problème 4b)** Trouvez les solutions réelles du système suivant en utilisant la méthode de Newton (s'aider de graphiques 2D implicites pour avoir un point de départ) :

$$
\begin{cases} x^3 + y^3 = 10 \\ x y^2 - x^2 y = 2 \end{cases}
$$

**Solution**. Notez que ce dernier système est polynomial et peut être résolu de façon exacte. Une base de Gröbner de ce système est fournie par le logiciel *Derive* ici : on peut choisir l'ordre lexicographique  $(x, y)$  ou  $(y, x)$ : la ligne 3 de la figure 6 montre que le système est équivalent à un autre dont la première expression est un polynôme en « *y* » ramenable au degré 3, donc résoluble symboliquement par la formule de Cardans. Il en est de même de la ligne 5 pour le polynôme en « *x* ». C'est pour cela que ce système est résoluble symboliquement (mais ce n'est pas très pratique!).

```
#1: syst = \begin{bmatrix} 3 & 3 & 2 & 2 \\ x + y & -10 & x+y & -x+y-2 \end{bmatrix}#2: GROEBNER_BASIS(syst, [x, y])
                                                                                                                                         \left[ \begin{matrix} 9 & 6 & 3 & 7 & 4 \\ y & -18 \cdot y & +80 \cdot y & +4 & 10 \cdot x + y & -16 \cdot y & +58 \cdot y \end{matrix} \right]#3 -GROEBNER_BASIS(syst, [y, x])
#4:\begin{bmatrix} 9 & 6 & 3 & 7 & 4 \\ x & -12 \cdot x & +20 \cdot x & -4 & 10 \cdot y & -x & +14 \cdot x & -38 \cdot x \end{bmatrix}#5:
```
**Figure 6**

Quelqu'un qui voudrait résoudre l'équation  $x^9 - 12x^6 + 20x^3 - 4 = 0$  y parviendrait puisqu'en posant  $z = x^3$  on transforme cette dernière équation en  $z^3 - 12z^2 + 20z - 4 = 0$ . Et nous savons comment résoudre symboliquement une équation polynomiale du troisième degré. Les trois valeurs qu'on trouverait pour *z* seraient réelles et positives et on prendrait la racine cubique de chacune d'elles pour obtenir les valeurs de « *x* ». Chacune de ces valeurs serait utilisée ensuite pour trouver la valeur correspondante de « *y* » puisque la ligne 5 de la figure 6 indique alors que

$$
y = \frac{x^7 - 14x^4 + 38x}{10}.
$$

Il n'en reste pas moins que les réponses obtenues seraient peu pratiques … et on devrait ensuite les approximer sous forme décimale pour s'en servir. La méthode de Newton à deux variables va nous donner les mêmes décimales!

Pour utiliser la méthode de Newton à deux variables, on va tracer chacune des deux courbes dans une même fenêtre afin de chercher des intersections. Un outil d'analyse graphique et intersection trouve déjà trois solutions :

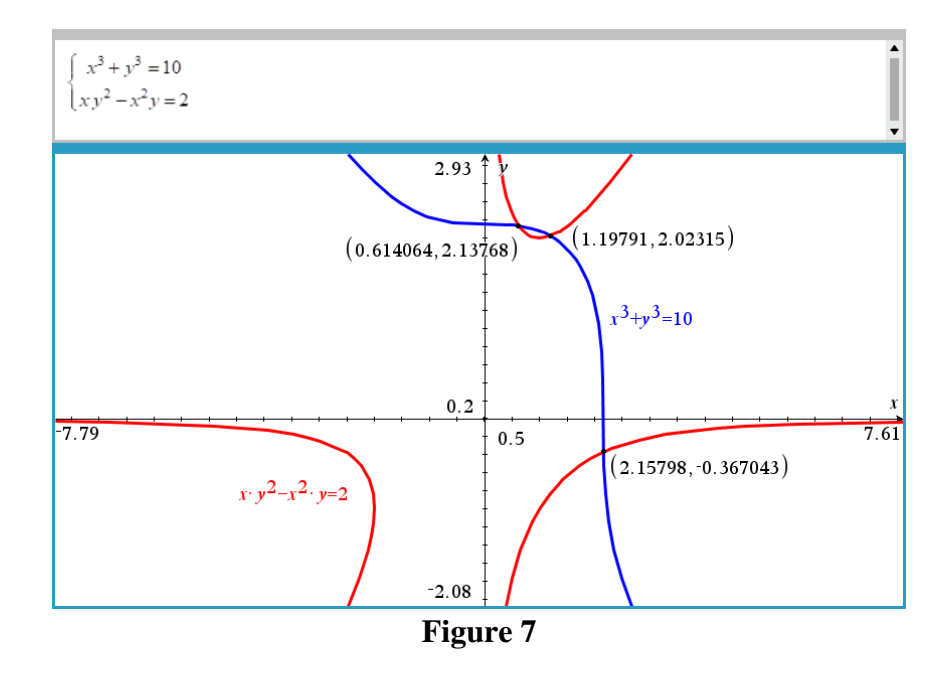

Confirmons ces trois intersections en utilisant la méthode de Newton à deux variables. Avec un point de départ donné, une méthode numérique convergente ne peut trouver qu'une solution à la fois. Fabriquons-nous une fonction qui utilise la fonction « Newtons2 » de la librairie kit\_ets\_mb et qui dépend du point de départ (*a*, *b*).

| syst:= $\left[x^3+y^3-10 \quad x \cdot y^2-x^2 \cdot y-2\right]$ :v:= $\left[x \quad y\right]$ | $\begin{vmatrix} x & y \end{vmatrix}$                                                               |
|------------------------------------------------------------------------------------------------|----------------------------------------------------------------------------------------------------|
| $sol(a,b)$ :=kit_ets_mb\newtons2(syst,v,[a b],4)                                               | Done                                                                                                |
| sol(0.6, 2.1)                                                                                  | 2.1<br>0.6<br>0.614362<br>2.13836<br>0.614064 2.13768<br>0.614064 2.13768<br>0.614064 2.13768       |
| sol(1.1,2)                                                                                     | 1.1<br>$\overline{2}$ .<br>1.21564 2.02077<br>1.19841 2.02306<br>1.19791 2.02315<br>1.19791 2.02315 |
| $sol(2.1,-0.4)$                                                                                | $-0.4$<br>2.1<br>2.15945 -0.365618<br>2.15798 -0.367042<br>2.15798 -0.367043<br>2.15798 -0.367043   |
|                                                                                                |                                                                                                    |

**Figure 8**

La convergence est très rapide : seulement 4 itérations ont été suffisantes pour observer une convergence.

**Exemple 3.2.5** L'unique solution prédite par le théorème d'existence et d'unicité peut très bien faire intervenir des nombres complexes et le choix d'une primitive peut s'avérer important afin de trouver le domaine d'existence de la solution. Pour fixer les idées, considérons l'É.D. séparable  $\frac{dy}{dx} = -\frac{2}{3}$  $\frac{4y}{2-9}$ . *dy y*  $\frac{d}{dx} = \frac{1}{x^2 - y^2}$ Pour chacune des conditions initiales suivantes  $y(0) = 5$ 

$$
y(0) = 5
$$
  
y(4) = 1  
y(-6) = -2

le théorème d'existence et d'unicité s'applique puisque la fonction  $f(x, y) = \frac{1}{2}$  $(x, y) = \frac{4y}{x^2 - 9}$  $f(x, y) = \frac{4y}{x^2 - 1}$  $=\frac{-y}{x^2-9}$  et sa dérivée partielle  $\frac{dy}{dx} = \frac{1}{x^2}$ 4 9 *f y x*  $\frac{\partial f}{\partial t}$  $\partial y = x^2 - 9$ sont continues dans un voisinage du point de la condition initiale. Trouvez cette unique solution et spécifiez son domaine.

**Solution.** Pour résoudre l'É.D.  $\frac{dy}{dx} = \frac{1}{x^2}$  $\frac{4y}{x^2}$ ,  $y(a) = b$ , 9  $\frac{dy}{dx} = \frac{4y}{2a}$ ,  $y(a) = b$  $\frac{1}{dx} = \frac{1}{x}$  $=\frac{4y}{2a}$ ,  $y(a)=b$ , − on peut séparer les variables. Ensuite, soit qu'on utilise des intégrales indéfinies en oubliant pas d'ajouter une constante d'intégration, soit qu'on utilise dès le départ la condition initiale. Dépendant du système symbolique choisi, différentes réponses équivalentes vont apparaître sur l'écran.

Rappelons au départ quelques formules intégrales. Soit  $\alpha$  une constante. Chacune des expressions suivantes peut être choisie comme primitive à  $\frac{1}{1}$  $\frac{1}{x-\alpha}$ :

$$
\ln(|x-\alpha|)
$$
 ou  $\ln(x-\alpha)$  ou encore  $\ln(\alpha-x)$ .

En analyse, la seconde est le choix à faire (la première n'est pas valide si *x* est une variable complexe et, de toutes façons, en analyse réelle, on intègre sur des intervalles). Si maintenant *a* est un nombre réel positif, alors comme primitive à  $\frac{1}{a^2 + x^2}$ 1  $a^2 - x$ on peut choisir n'importe la quelle des expressions suivantes (qui n'ont toutefois pas le même domaine) :

$$
\frac{1}{a}\operatorname{arctanh}\left(\frac{x}{a}\right) = \frac{1}{2a}\ln\left(\frac{a+x}{a-x}\right) \text{ ou } \frac{1}{2a}\left(\ln(x+a) - \ln(x-a)\right) \text{ ou encore } \frac{1}{2a}\ln\left(\frac{x+a}{x-a}\right).
$$

Les deux dernières primitives sont un résultat de l'application de la méthode des fractions partielles :

$$
\frac{1}{a^2 - x^2} = \frac{1}{2a} \left( \frac{1}{x + a} - \frac{1}{x - a} \right)
$$

Avec un logiciel de calcul symbolique, peu importe la primitive choisie, on va tous trouver la même solution à une É.D. donnée si les hypothèses du théorème d'existence et d'unicité sont satisfaites! Résolvons donc l'É.D.  $\frac{dy}{1} = \frac{2}{3}$ 4 9 *dy y*  $\frac{dy}{dx} = \frac{y}{x^2 - 9}$  avec la condition initiale *y*(*a*) = *b*. Si l'on n'utilise pas des intégrales définies, alors on n'oublie de rajouter d'un côté une

> 2  $\frac{1}{y}dy = \int \frac{4}{x^2-9} dx + C \Rightarrow \ln(y) = -\frac{2}{3}\ln\left(\frac{3}{3}\right)$  $dy = \frac{4}{2\pi} dx + C \implies \ln(y) = -\frac{2}{2} \ln \left| \frac{3+x}{2} \right| + C$ *y y x* -9 3 (3-*x*  $-\int \frac{4}{x+c} dx + C \rightarrow \ln(y) = -\frac{2}{x} \ln(\frac{3+x}{x})$  $\int \frac{1}{y} dy = \int \frac{4}{x^2 - 9} dx + C \implies \ln(y) = -\frac{2}{3} \ln\left(\frac{3 + x}{3 - x}\right) +$ .

constante d'intégration, constante qui pourrait être un nombre complexe:

Pour la condition initiale  $y(0) = 5$ , la solution ne pourra avoir comme domaine un intervalle plus grand que celui compris entre −3 et 3. Pour la condition initiale *y*(4) = 1, le domaine de la solution devra être situé à droite de la droite verticale *x* = 3 tandis que pour la dernière condition initiale *y*(−6) = −2, le domaine de la solution ne pourra aller au-delà de la droite verticale *x* = −3. Exponentiant de chaque côté et posant *e <sup>C</sup>* = *K*, nous trouvons, après avoir substitué la condition initiale

$$
y = b \left( \frac{3+a}{3-a} \right)^{2/3} \left( \frac{3+x}{3-x} \right)^{-2/3}
$$

.

Cette réponse (sous une forme équivalente) est retournée par Maple et par Nspire :

$$
ed := y'(x) = \frac{4 y(x)}{(x^2 - 9)};
$$
  
\n
$$
ed := \frac{d}{dx} y(x) = \frac{4 y(x)}{x^2 - 9}
$$
  
\n
$$
ci := y(a) = b;
$$
  
\n
$$
disolve(\{ci, ed\});
$$
  
\n
$$
y(x) = \frac{b (a + 3)^{2/3} (x - 3)^{2/3}}{(a - 3)^{2/3} (x + 3)^{2/3}}
$$
  
\n
$$
\frac{a}{(a - 3)^{2/3} (x + 3)^{2/3}}
$$
  
\n
$$
\frac{b}{(a + 3)^{2/3}} = \frac{2}{(a + 3)^{2/3}}
$$
  
\n
$$
\frac{b}{(a + 3)^{2/3}} = \frac{2}{(a + 3)^{2/3}}
$$

**Figure 9**

Reste à substituer chacune des conditions initiales et donner la solution avec son domaine.

Si *y*(0) = 5, cela donne puisque nous travaillons dans l'intervalle −3 < *x* < 3

$$
y = 5\left(\frac{3+x}{3-x}\right)^{-2/3} = 5\left(\frac{3-x}{3+x}\right)^{2/3}, -3 < x < 3.
$$

Remarquez que si vous utilisez les réponses affichées par les logiciels dans la figure 9, vous obtiendrez la présence du nombre complexe « *i* » mais en spécifiant ensuite le domaine, la réponse sera bien celle qu'on vient d'obtenir.

En n'oubliant pas que nous utilisons toujours la « branche principale » dans tous nos calculs, nous avons, si  $y(4) = 1$  et puisque nous travaillons dans l'intervalle  $x > 3$ ,

$$
y = 1\left(\frac{3+4}{3-4}\right)^{2/3} \left(\frac{3+x}{3-x}\right)^{-2/3} = (-7)^{2/3} \left(\frac{3+x}{3-x}\right)^{-2/3} = (7)^{2/3} \left(\frac{3+x}{x-3}\right)^{-2/3} = \left(\frac{7(x-3)}{x+3}\right)^{2/3}, \quad x > 3.
$$

Si *y*(−6) = −2, cela donne puisque nous travaillons dans l'intervalle *x* < −3

$$
y = -2\left(\frac{3+6}{3-6}\right)^{2/3} \left(\frac{3+x}{3-x}\right)^{-2/3} = -2\left(\frac{-3}{9}\right)^{2/3} \left(\frac{3+x}{3-x}\right)^{-2/3} = -2\left(\frac{-1}{3}\right)^{2/3} \left(\frac{3+x}{3-x}\right)^{-2/3}
$$

$$
= -2\left(\frac{1}{3}\right)^{2/3} \left(\frac{-3-x}{3-x}\right)^{-2/3} = -2\left(\frac{1}{3}\right)^{2/3} \left(\frac{x+3}{x-3}\right)^{-2/3} = -\frac{2\sqrt[3]{3}}{3} \left(\frac{x-3}{x+3}\right)^{2/3}, \quad x < -3.
$$